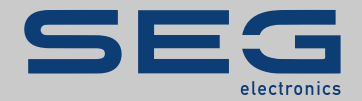

# TROUBLESHOOTING GUIDE

### High **PRO**TEG

TROUBLESHOOTING GUIDE

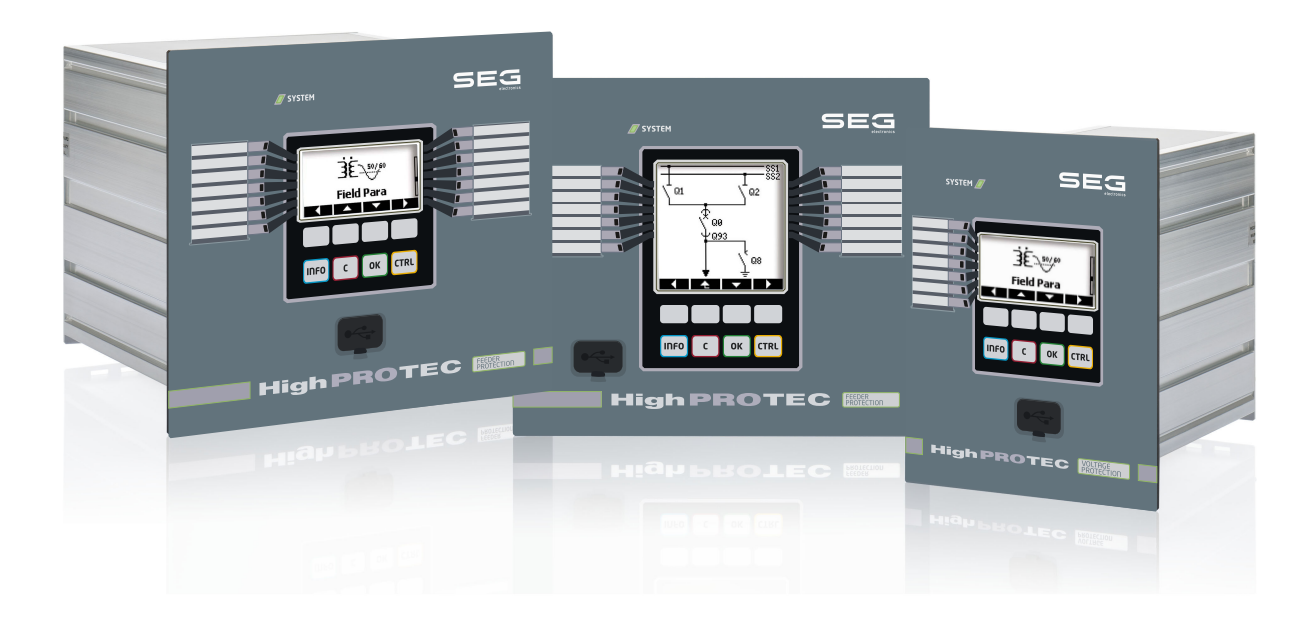

Tłumaczenie oryginału Wersja: 3.7 Polski

PODRĘCZNIK REFERENCYJNY HPT-3.7-PL-TSG | Rewizja A

Tłumaczenie oryginalnego podręcznika referencyjnego

#### **SEG Electronics GmbH**

Krefelder Weg 47 ∙ D–47906 Kempen (Germany)

Postfach 10 07 55 (P.O.Box) ∙ D–47884 Kempen (Germany)

Telefon: +49 (0) 21 52 145 1

Internet: www.SEGelectronics.de

#### Sales

Telefon: +49 (0) 21 52 145 331

Faks: +49 (0) 21 52 145 354

e-mail: SalesPGD\_EMEA@SEGelectronics.de

Service

Telefon: +49 (0) 21 52 145 614

Faks: +49 (0) 21 52 145 354

e-mail: industrial.support@SEGelectronics.de

© 2020 SEG Electronics GmbH. Wszelkie prawa zastrzeżone.

# Spis treści

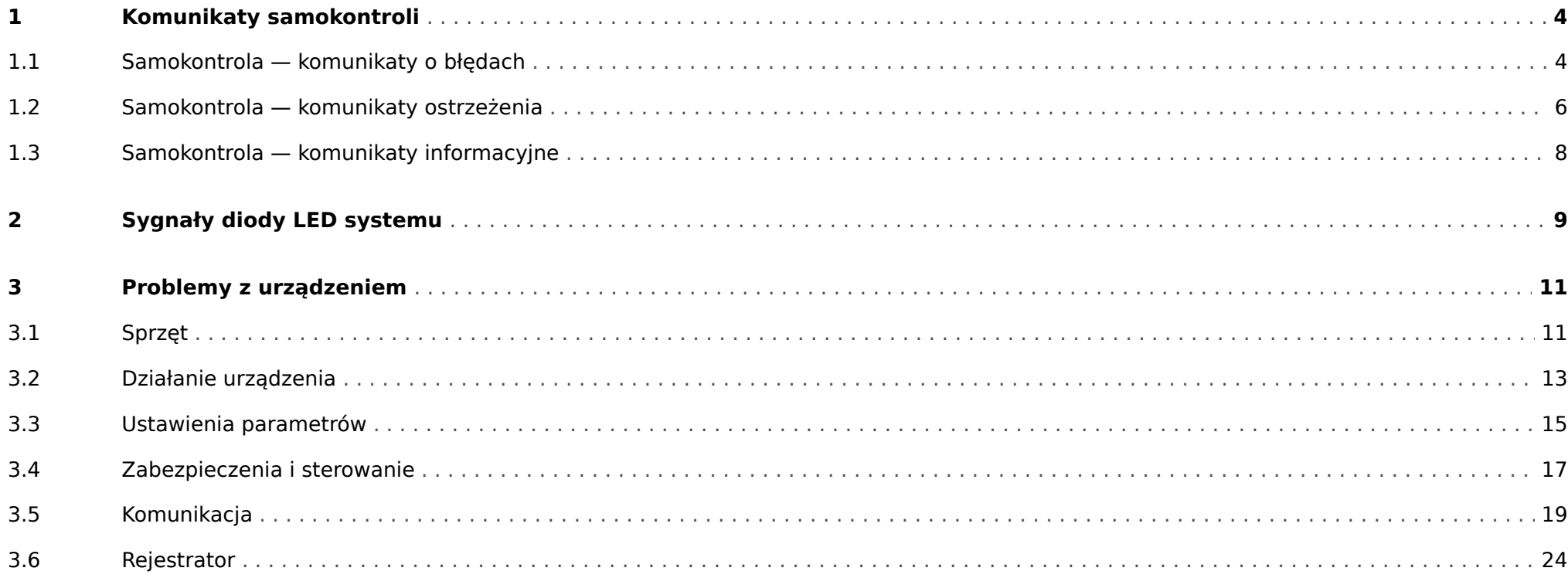

### <span id="page-3-0"></span>**1 Komunikaty samokontroli**

Urządzenie zabezpieczające kontroluje swoją zwykłą pracę, wykonując podczas pracy różne testy samokontroli.

Gdy urządzenie zabezpieczające wykryje problem, dioda LED systemu zacznie migać na przemian na czerwono i zielono, a komunikat zostanie zapisany w pamięci wewnętrznej.

Należy sprawdzać komunikaty samokontroli w obszarze [Wskazania / Samokontrola / Komunikaty].

Dodatkowo następujące komunikaty są związane bezpośrednio z zabezpieczeniami IT:

[SE 37,](#page-4-0) [SW 6, SW 7](#page-5-0), [SW 8](#page-5-0), [SI 4](#page-7-0), [SI 5,](#page-7-0) [SI 7, SI 9, SI 10.](#page-7-0)

Takie komunikaty związane z zabezpieczeniami można także wyświetlić, korzystając ze ścieżki menu [Wskazania / Bezpieczeństwo / Dziennik bezpieczeństwa].

### **1.1 Samokontrola — komunikaty o błędach**

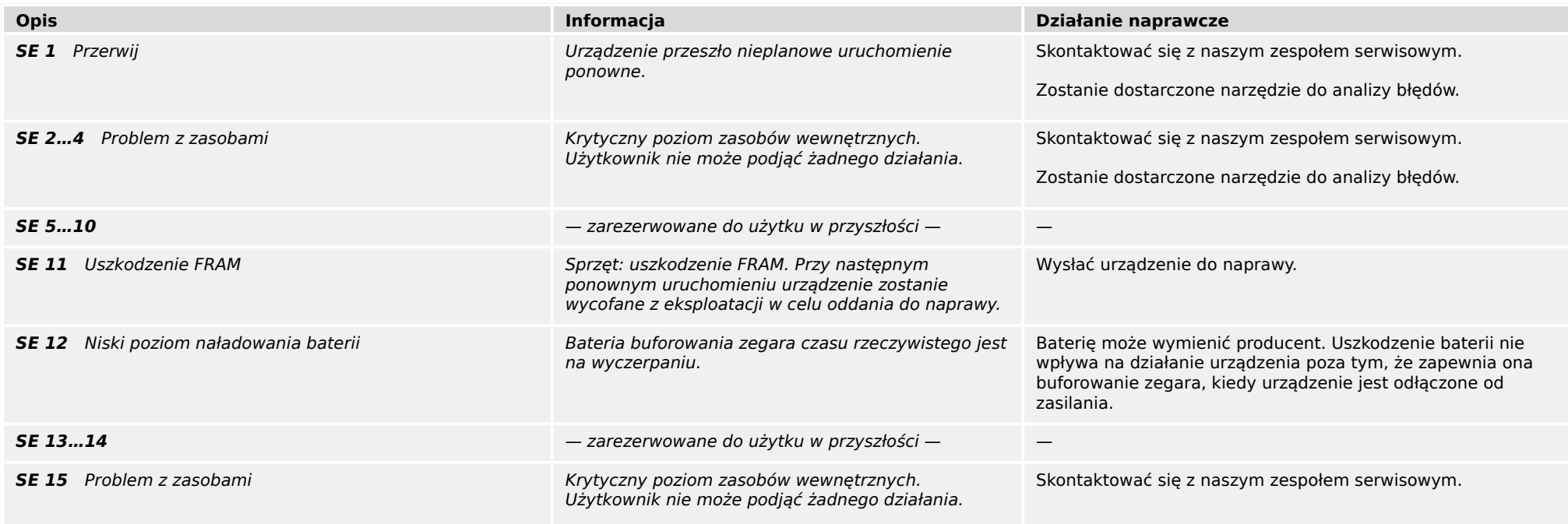

#### 1 Komunikaty samokontroli

1.1 Samokontrola — komunikaty o błędach

<span id="page-4-0"></span>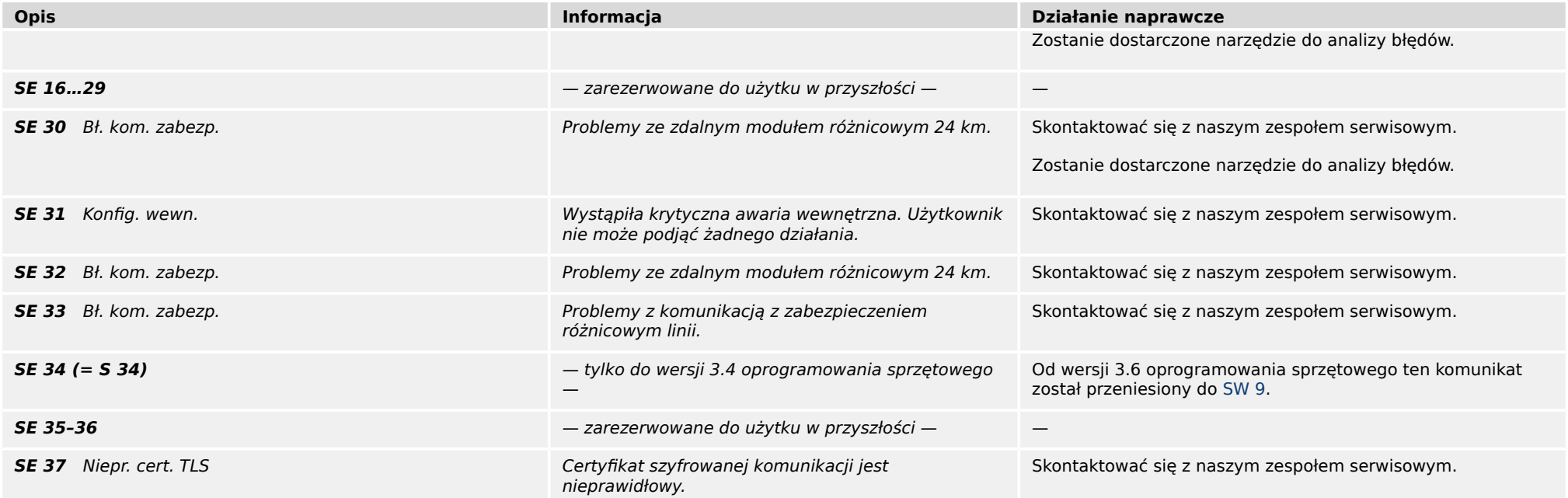

### <span id="page-5-0"></span>**1.2 Samokontrola — komunikaty ostrzeżenia**

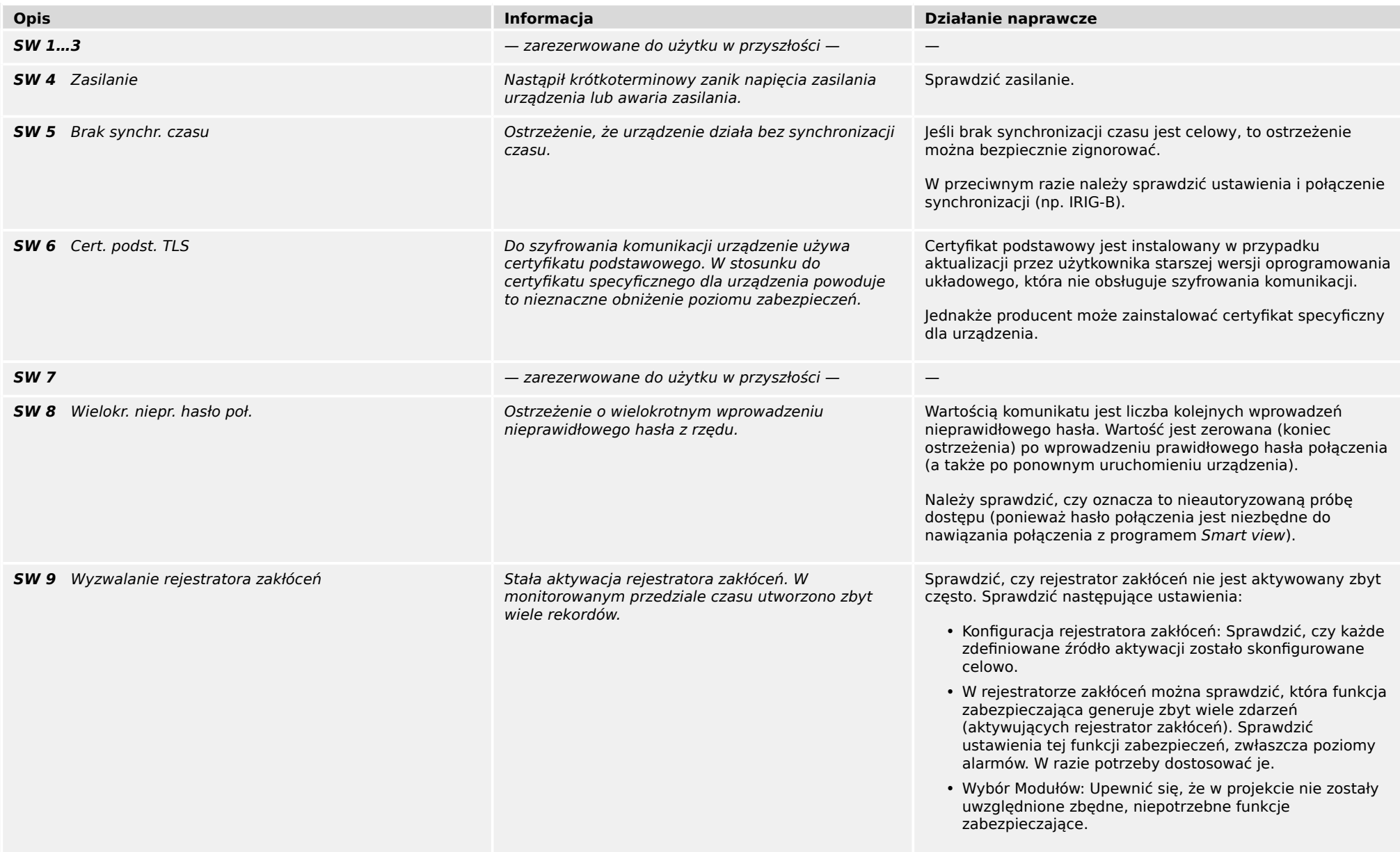

#### 1 Komunikaty samokontroli

1.2 Samokontrola — komunikaty ostrzeżenia

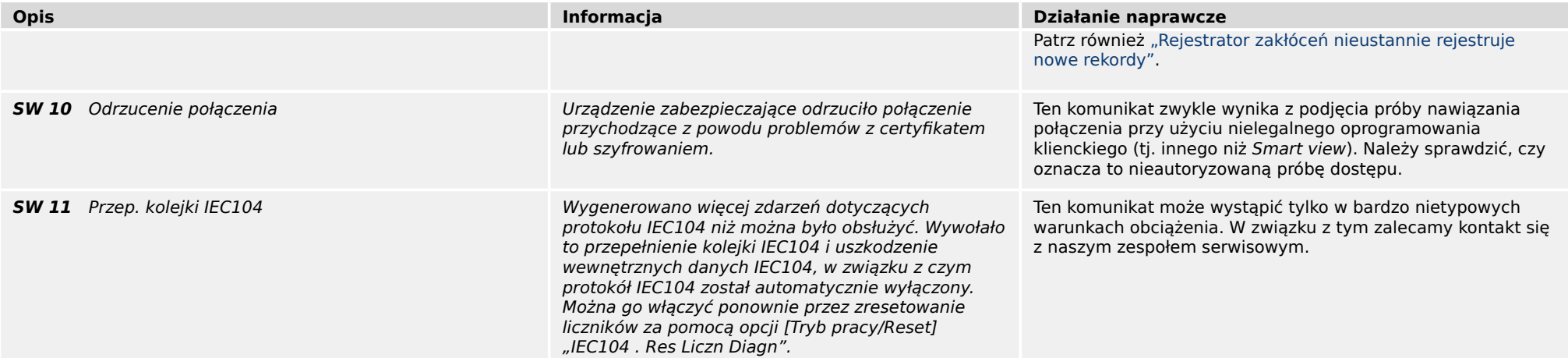

# <span id="page-7-0"></span>**1.3 Samokontrola — komunikaty informacyjne**

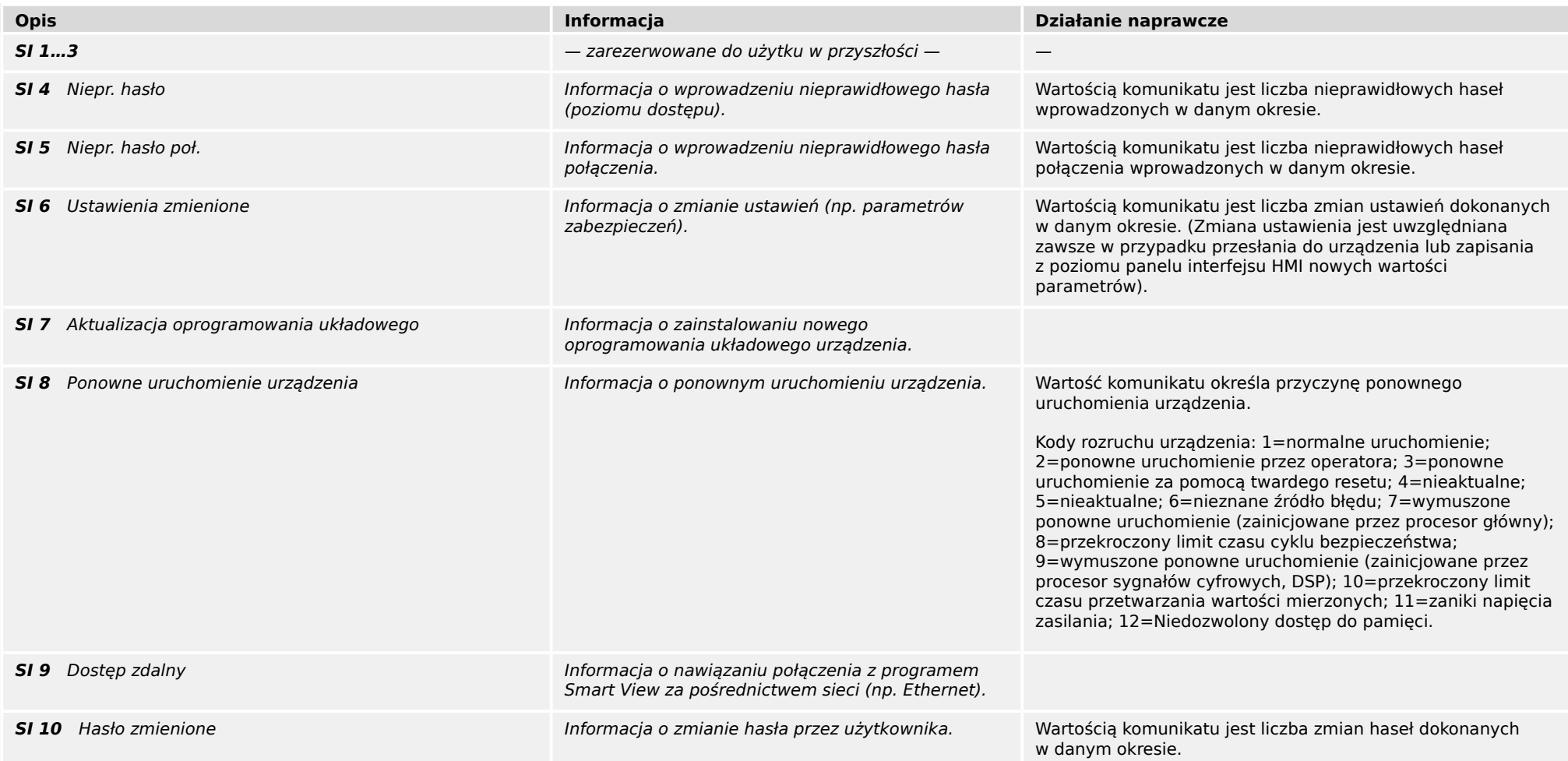

# <span id="page-8-0"></span>**2 Sygnały diody LED systemu**

#### **Wył. (nie świeci)**

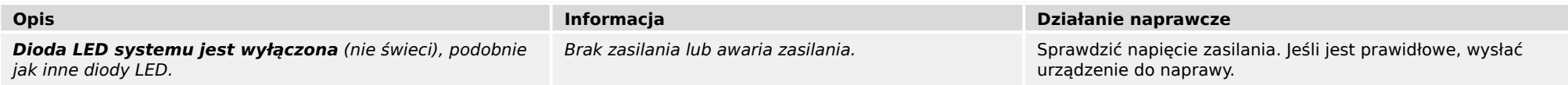

#### **Stan nieokreślony, nie miga**

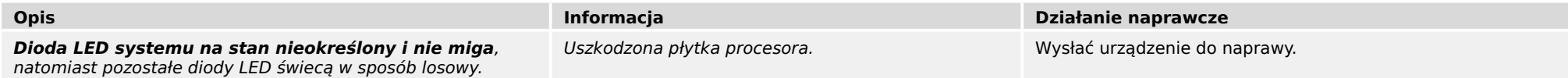

#### **Miga na czerwono**

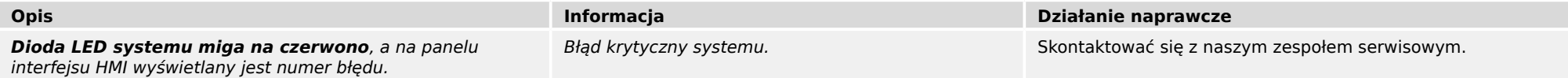

#### **Świeci na czerwono**

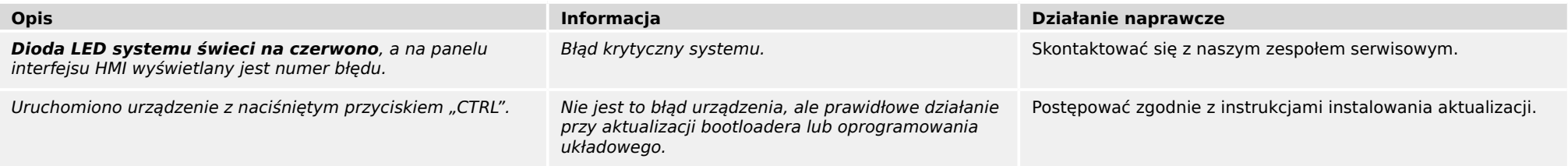

#### **Miga na zielono**

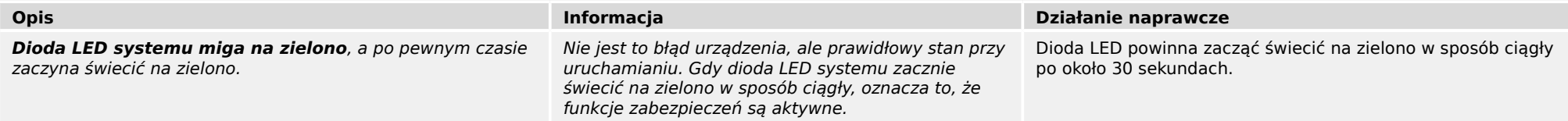

### **Miga na czerwono/zielono**

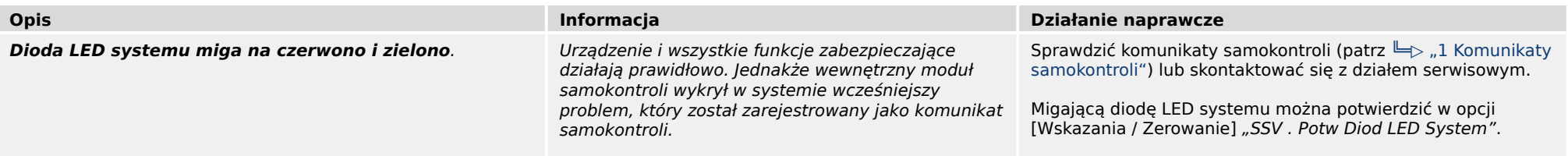

### **Świeci na zielono**

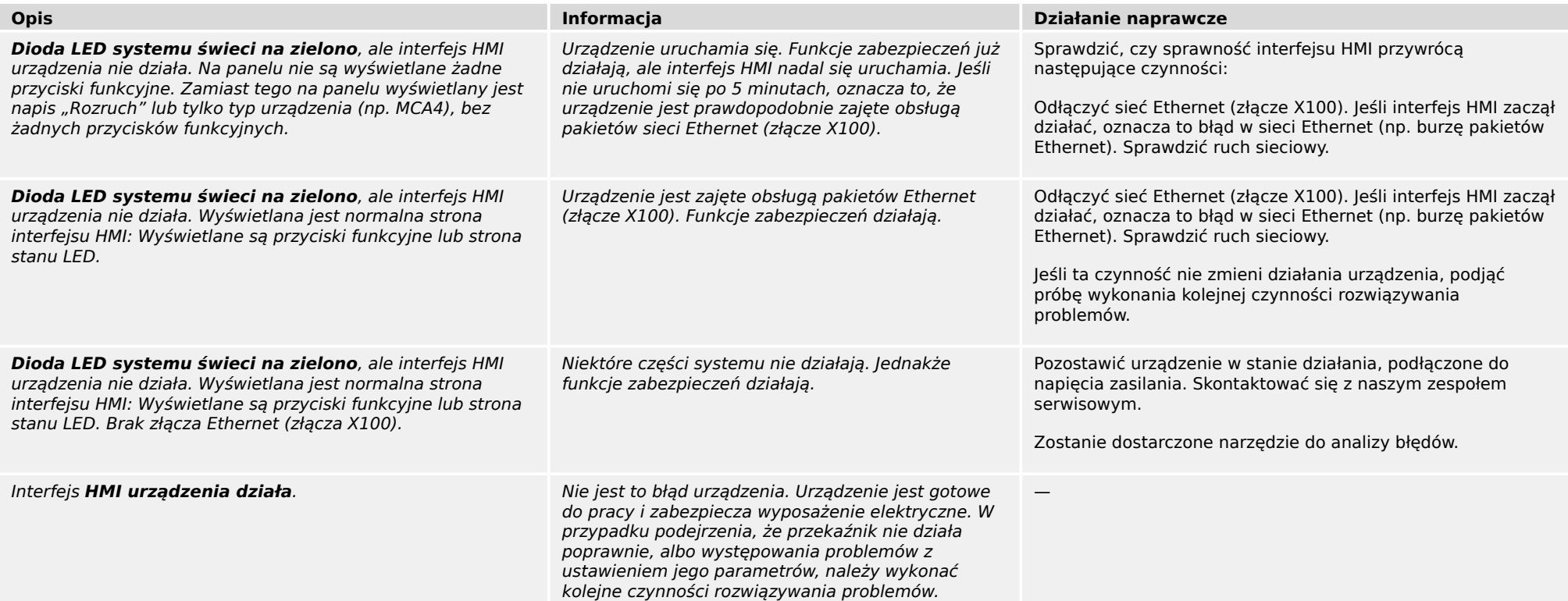

### <span id="page-10-0"></span>**3.1 Sprzęt**

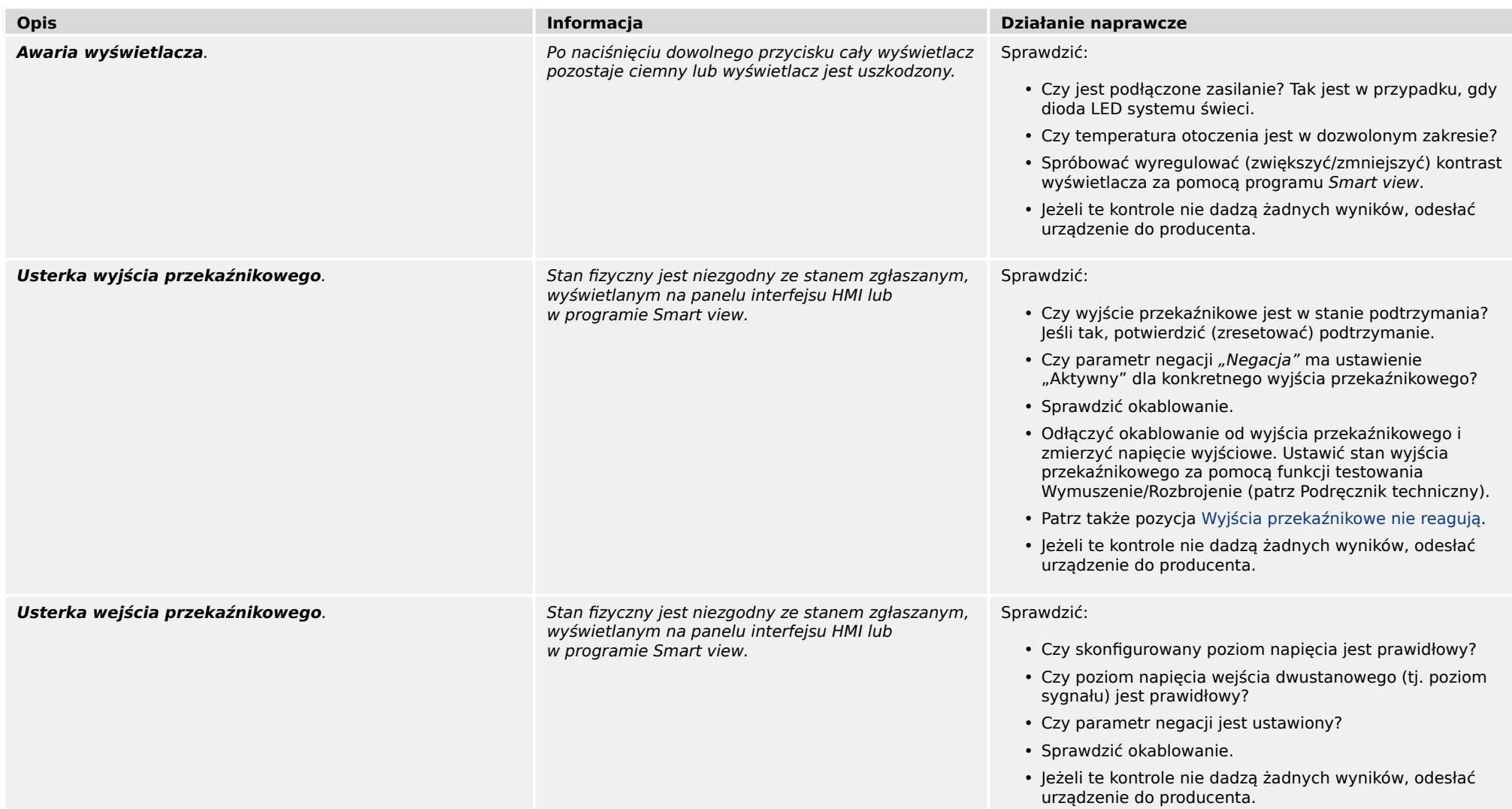

<span id="page-11-0"></span>3.1 Sprzęt

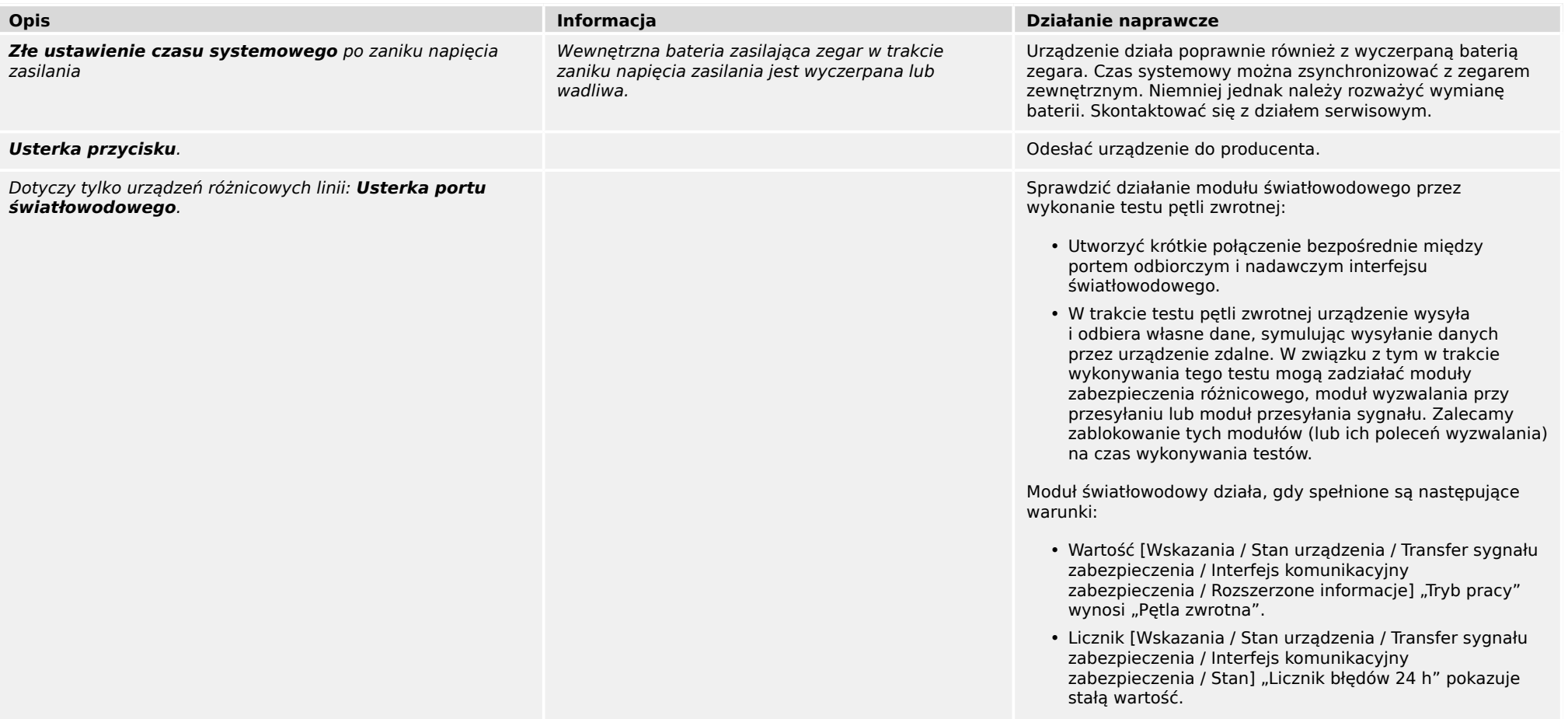

#### 3 Problemy z urządzeniem 3.2 Działanie urządzenia

## <span id="page-12-0"></span>**3.2 Działanie urządzenia**

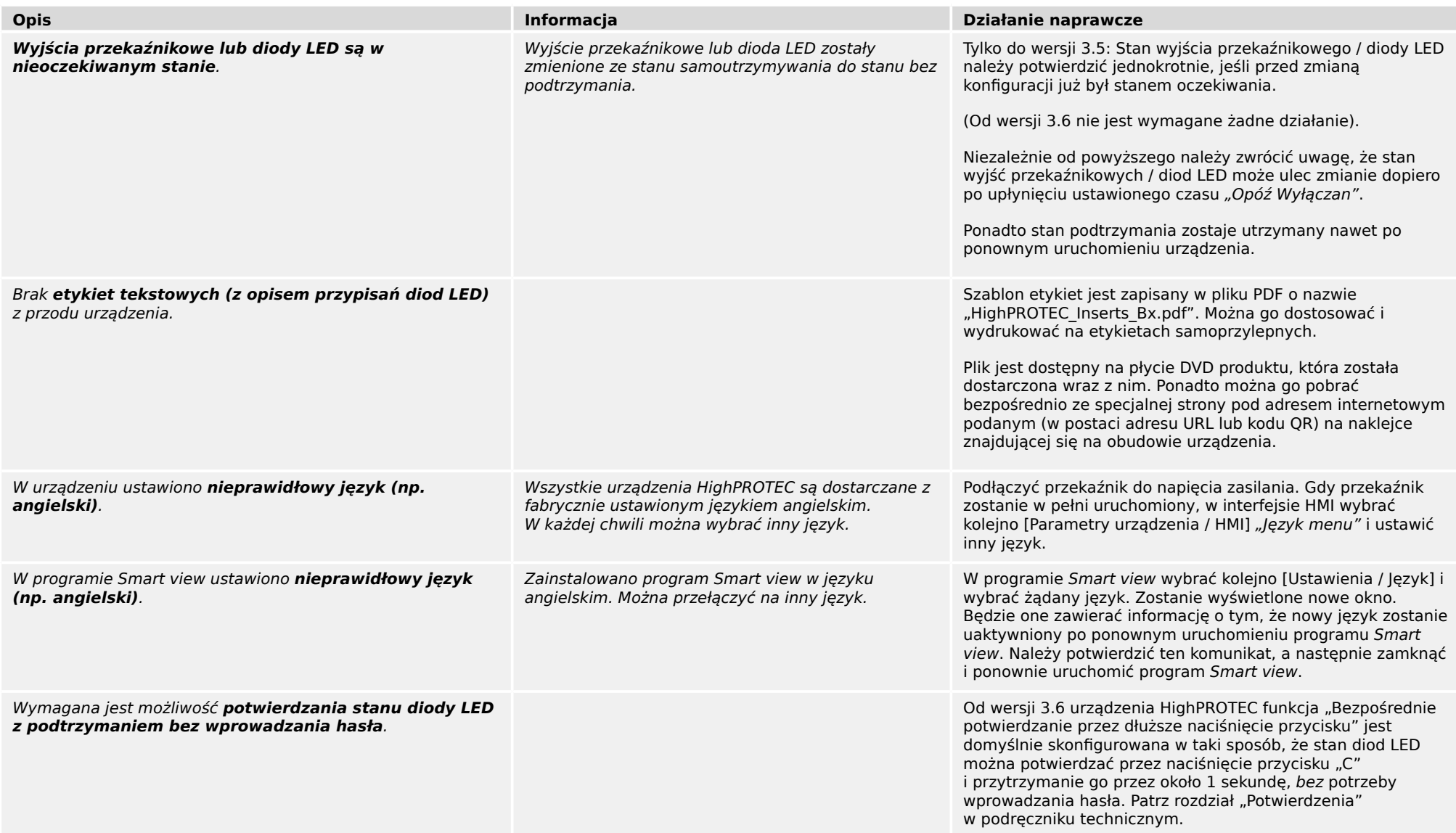

#### 3.2 Działanie urządzenia

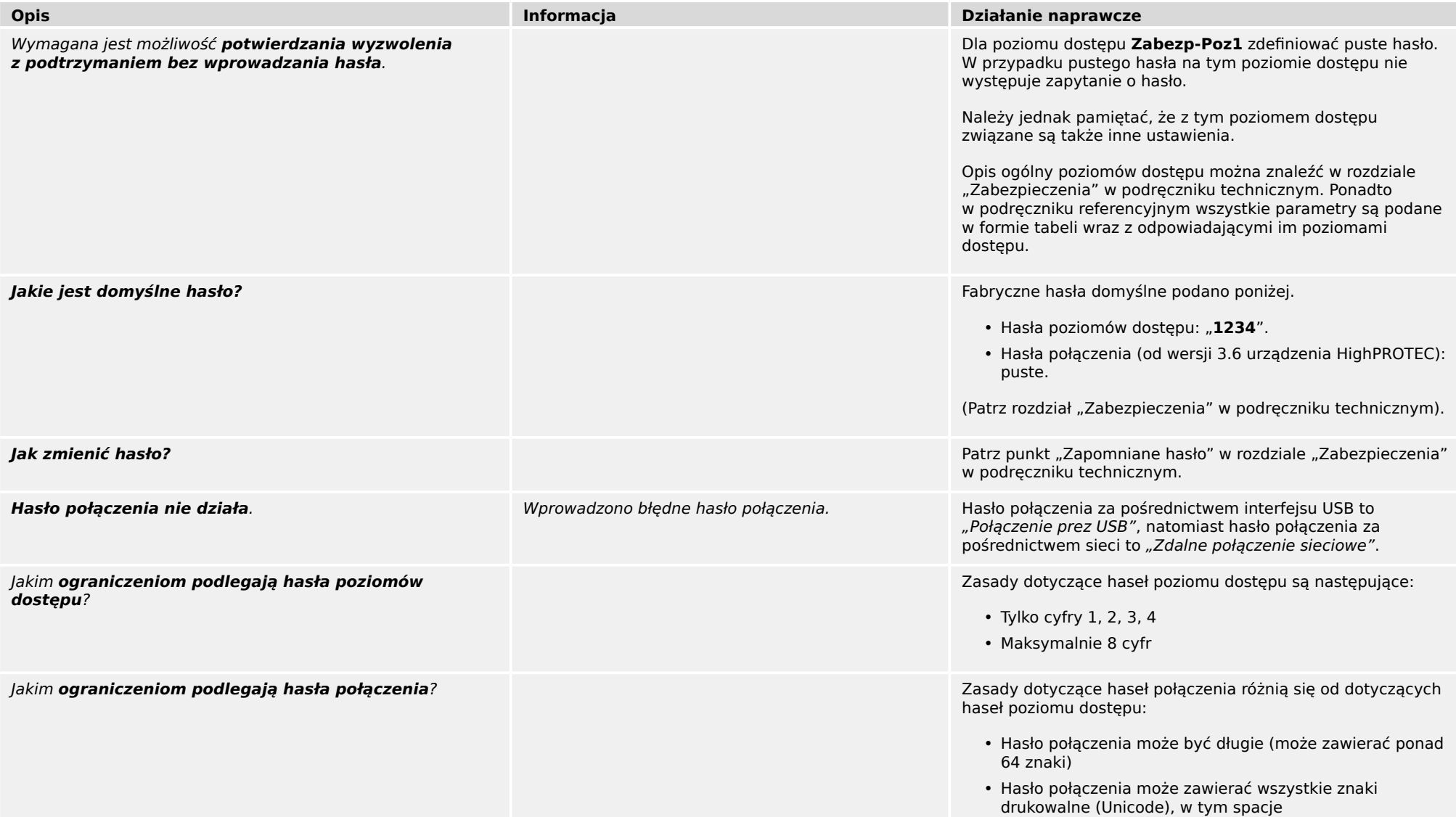

## <span id="page-14-0"></span>**3.3 Ustawienia parametrów**

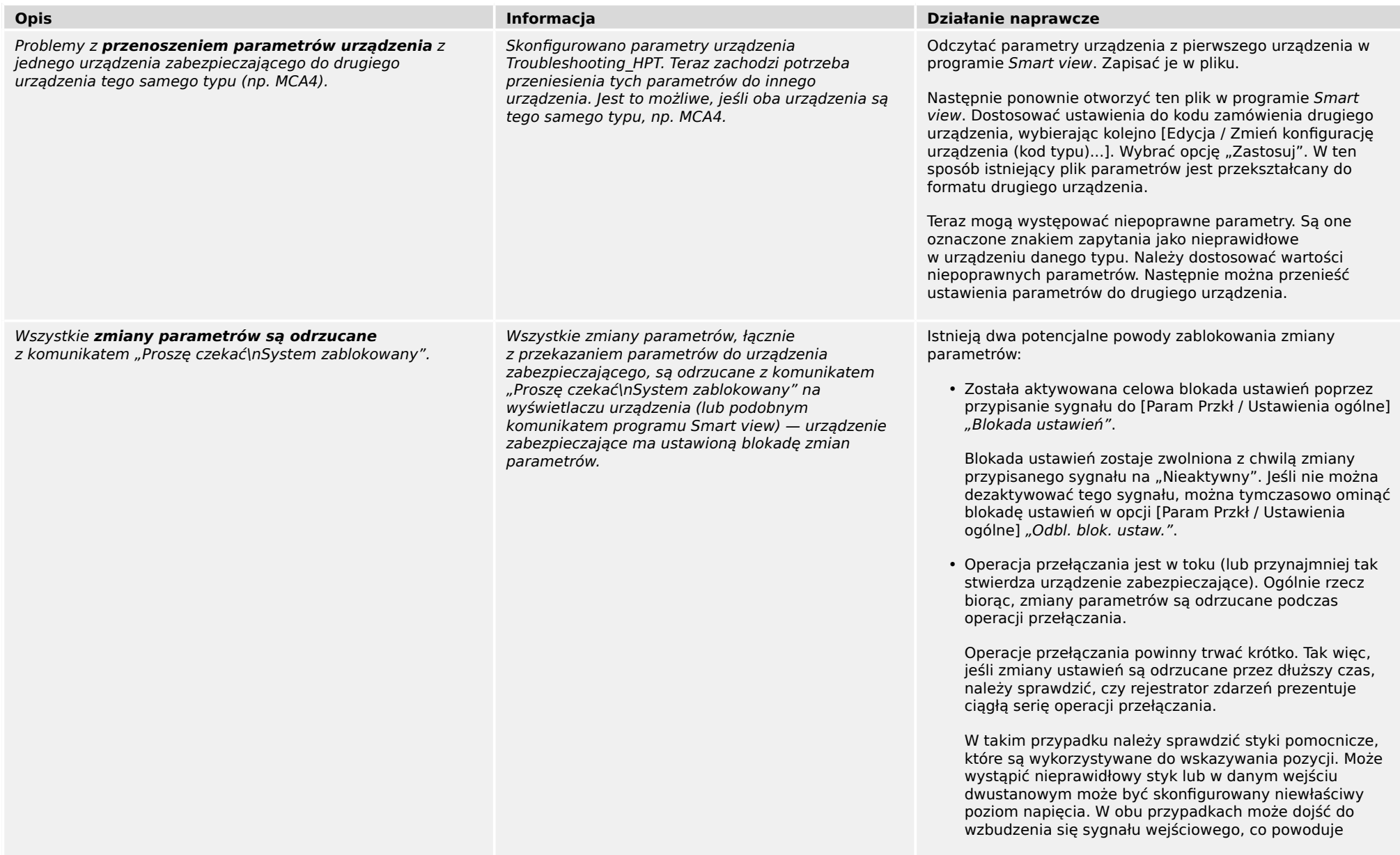

3.3 Ustawienia parametrów

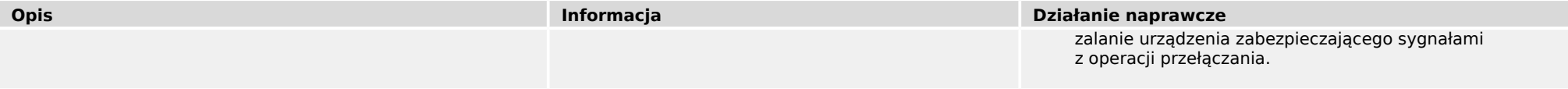

### <span id="page-16-0"></span>**3.4 Zabezpieczenia i sterowanie**

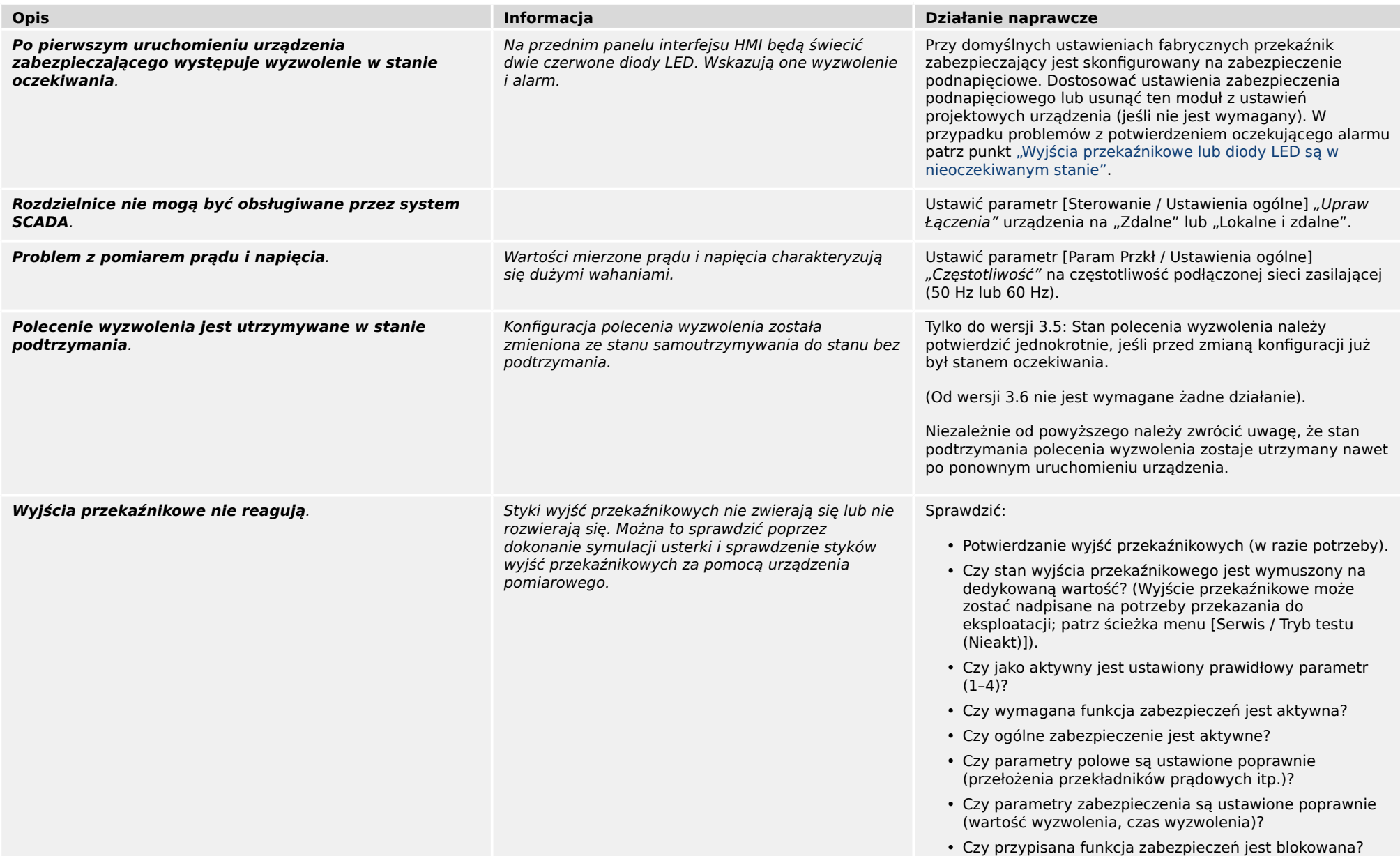

3.4 Zabezpieczenia i sterowanie

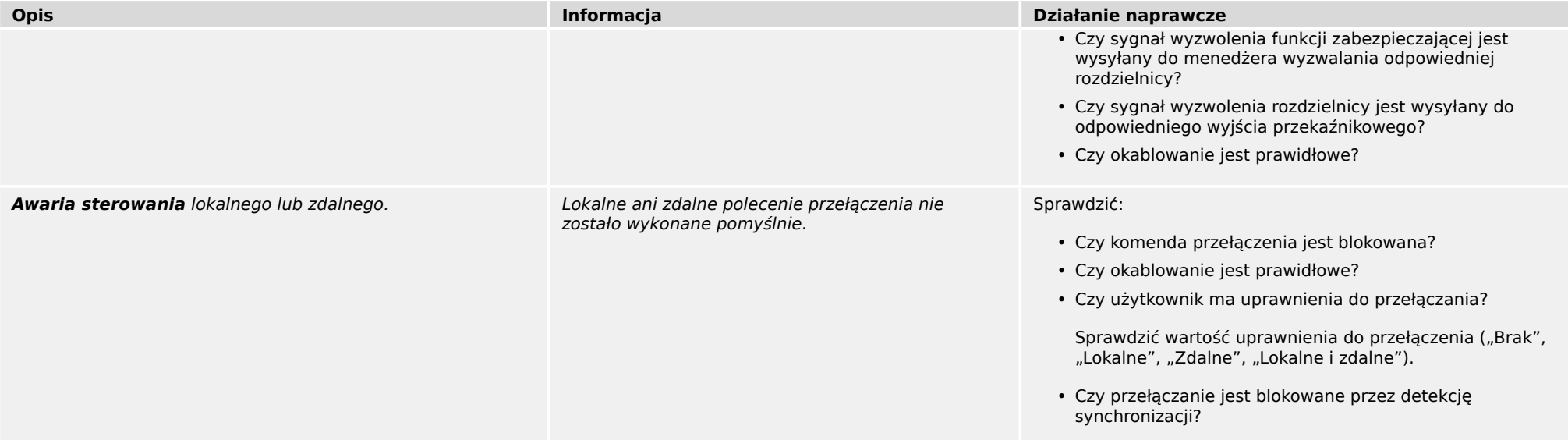

#### 3 Problemy z urządzeniem 3.5 Komunikacja

<span id="page-18-0"></span>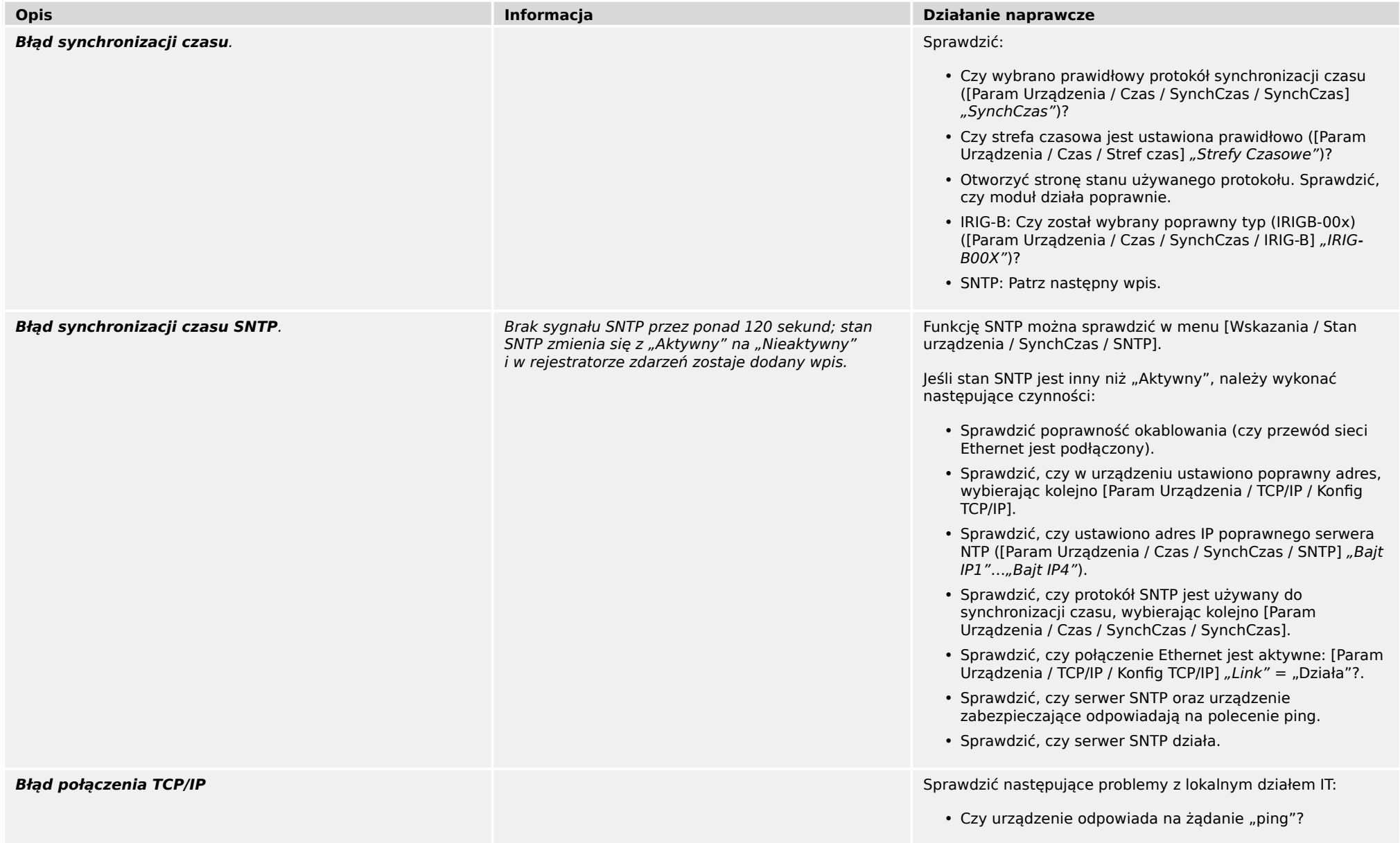

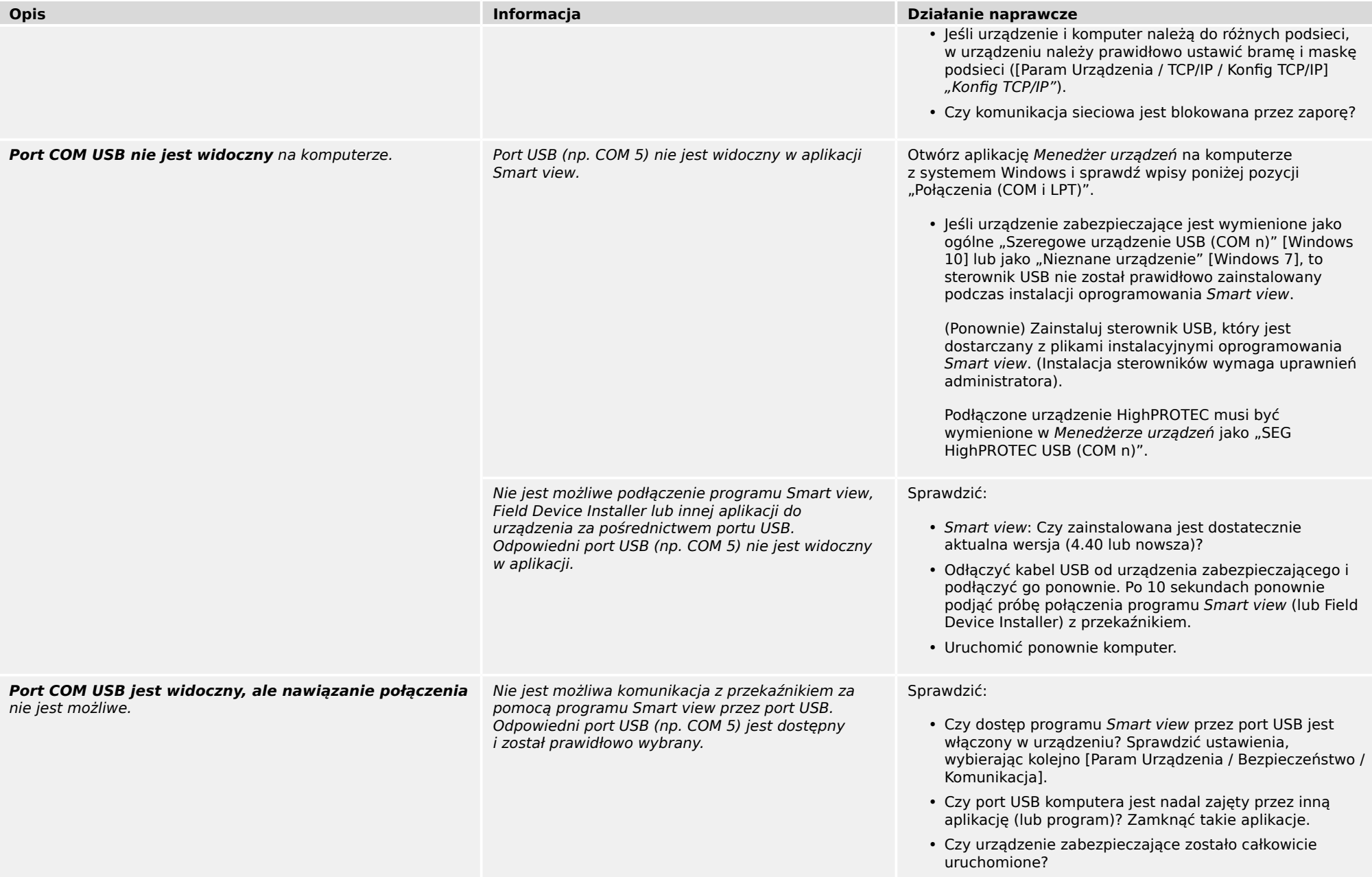

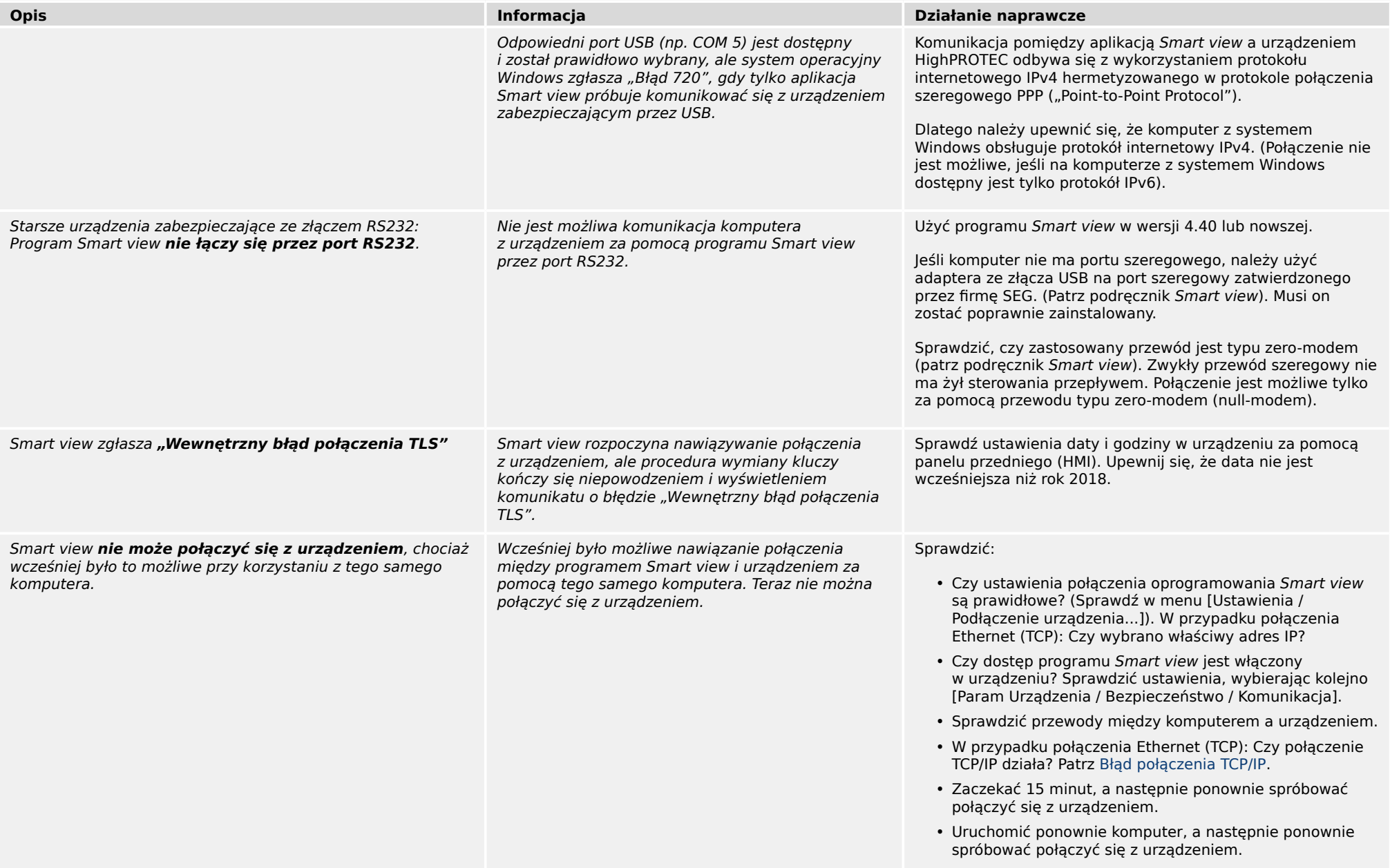

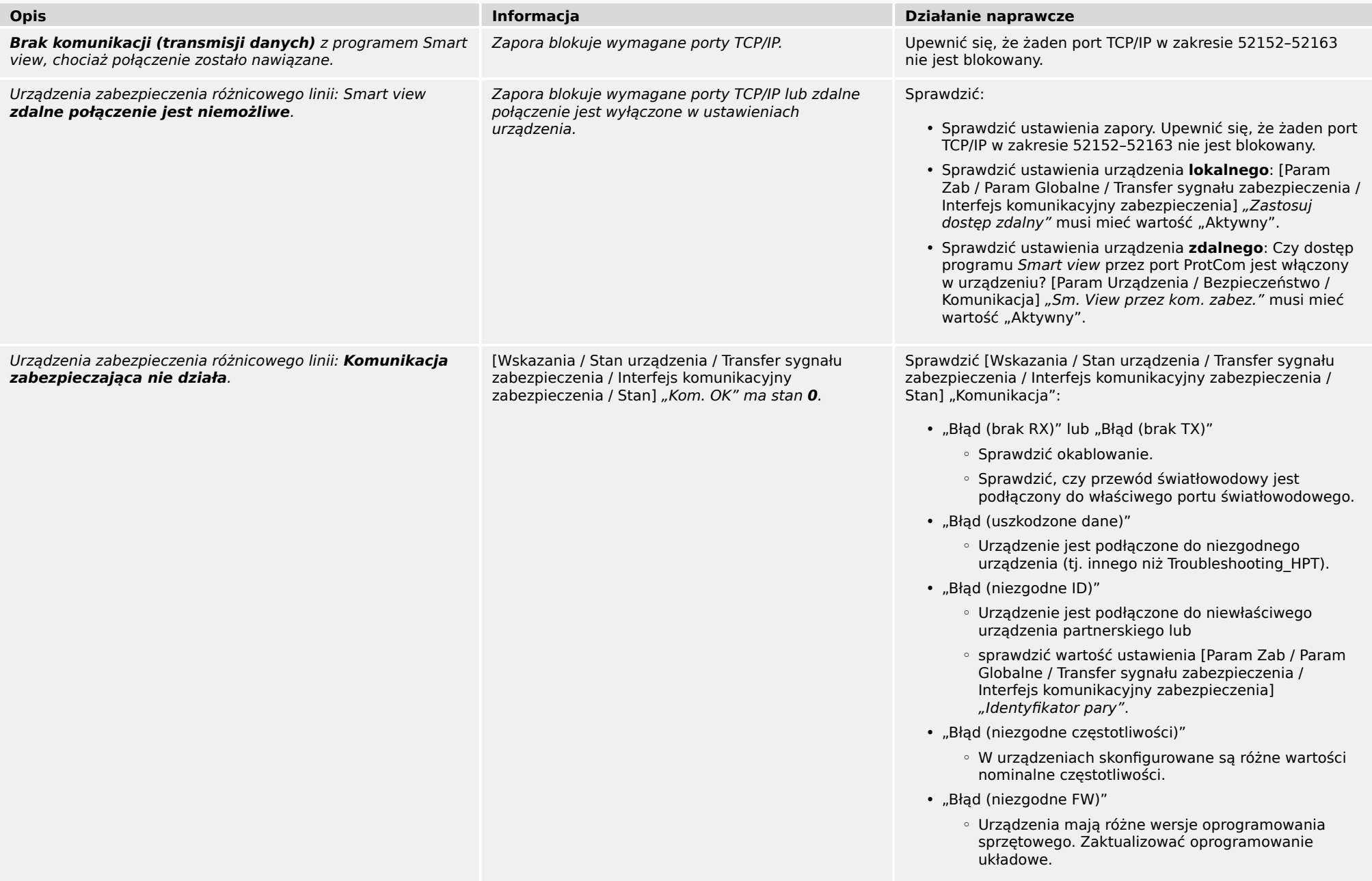

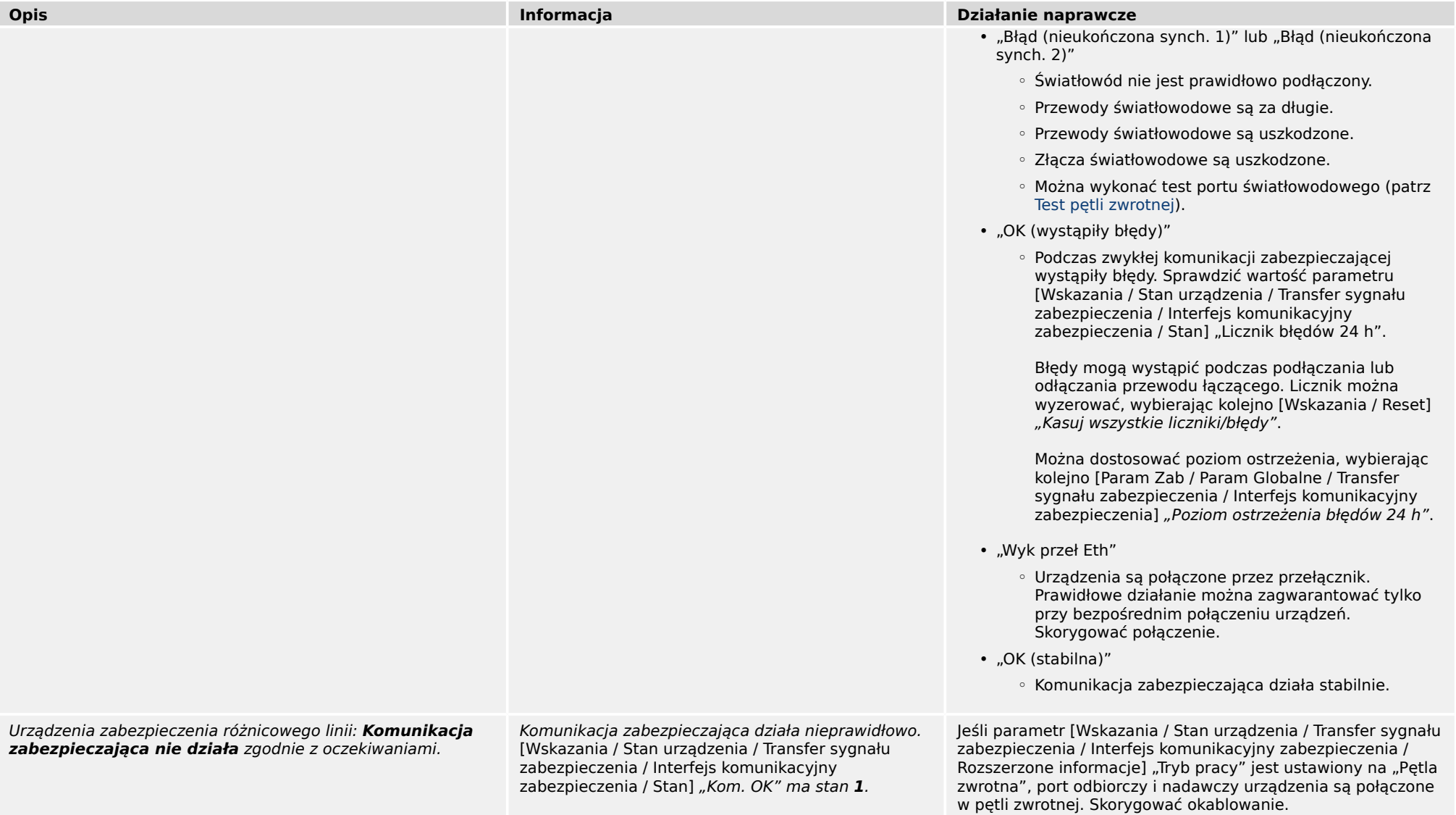

<span id="page-23-0"></span>3.6 Rejestrator

### **3.6 Rejestrator**

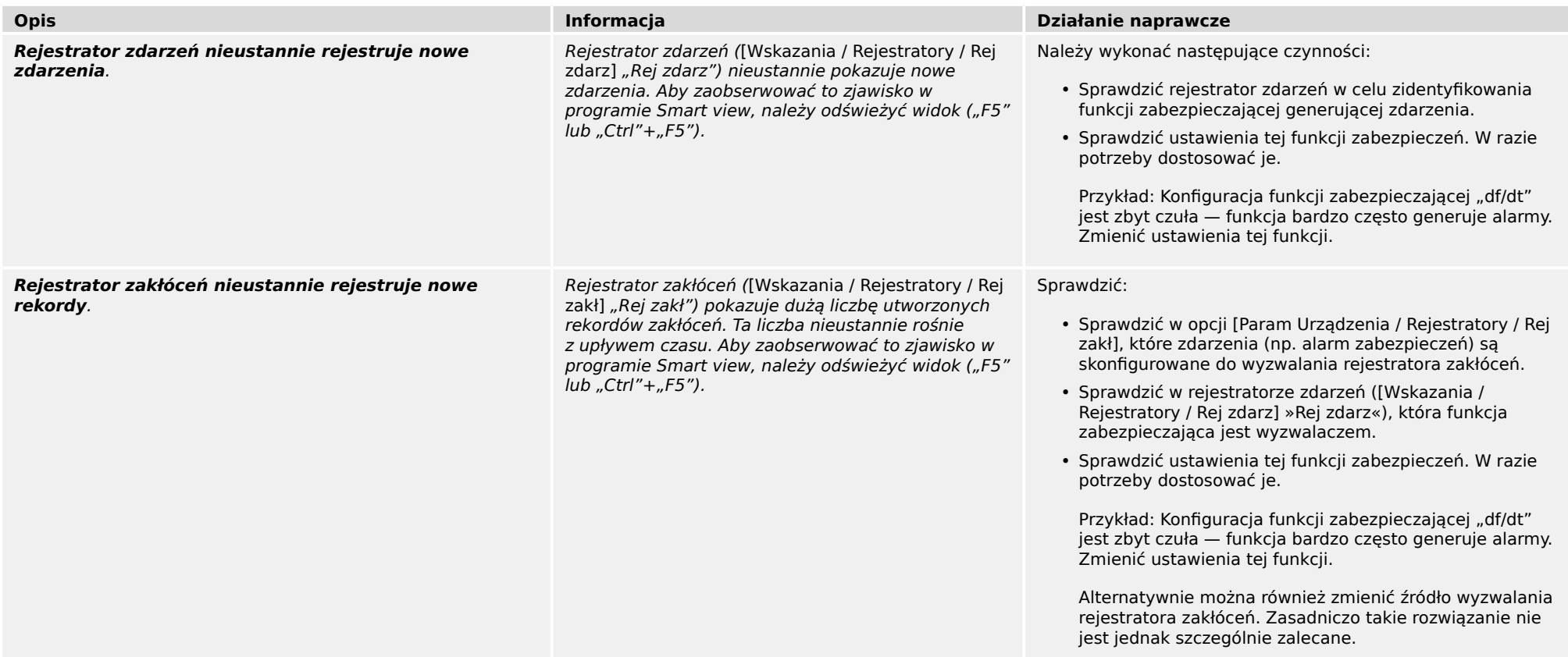

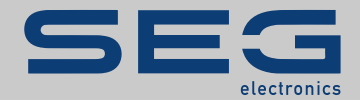

### High **PRO**TEG

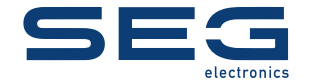

SEG Electronics GmbH Postfach 10 07 55 (P.O.Box) • D-47884 Kempen (Germany) Krefelder Weg 47 · D-47906 Kempen (Germany) Telefon: +49 (0) 21 52 145 1

Internet: www.SEGelectronics.de

Sprzedaż Faks: +49 (0) 21 52 145 354 Telefon: +49 (0) 21 52 145 331

Serwis Faks: +49 (0) 21 52 145 354 Telefon: +49 (0) 21 52 145 614

#### docs.SEGelectronics.de/hpt-2-tsg

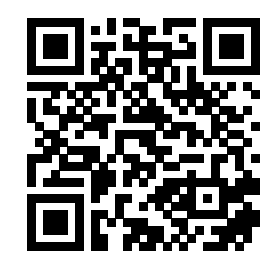

SEG Electronics GmbH zastrzega sobie prawo do aktualizacji dowolnej<br>części tej publikacji w dowolnym momencie. Informacje zamieszczone przez<br>firmę SEG Electronics GmbH uważa się za poprawne i wiarygodne. Jednakże,<br>jeśli ni nie bierze na siebie żadnej odpowiedzialności.

SEG Electronics has company-owned plants, subsidiaries, and branches, as well as authorized distributors and other authorized service and sales facilities throughout the world.

Complete address / phone / fax / email information for all locations is available on our website.

TROUBLESHOOTING GUIDE | HIEgrin PROTEG